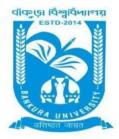

## BANKURA UNIVERSITY

(West Bengal Act XIX of 2013- Bankura University Act, 2013) Main Campus, P.O.: Purandarpur, Dist.: Bankura, Pin- 722155, West Bengal Office of the Controller of Examinations

Ref. No.: BKU/CE/UG/301/2022

Date: 28.05.2022

### **URGENT NOTIFICATION**

# Subject: Form fill-up for UG (Honours & Programme) Semesters II, IV & VI (both Regular & SNC) Examinations of the A.Y. 2021–22

It is hereby notified for information of all concerned that the form fill-up portal for **UG (Honours & Programme) Semesters II, IV & VI** students (**both Regular & SNC**) in relation to the End Semester Examinations of the A.Y. 2021-22 will be live on **30.05.2022**. It will remain active till **06.06.2022**. The students willing to appear in the aforesaid examination must fill-up the examination forms online.

#### **Fees Payable:**

Examination Fee of Rs 150/- for all **regular students** (Honours & Programme) Examination Fee of Rs 100/- per paper / course for **all SNC** students

Any type of issue/problem faced while completing the activity may be intimated to payment@bankurauniv.ac.in

### Procedure for Examination Form fill-up for UG (both Honours & Programme) Semesters II, IV & VI students (both Regular & SNC) in relation to UG Even Semester Examinations of the A.Y. 2021–22

**Step 1:** Using **UID & Password** and entering the **Captcha** login to Bankura University Examination portal. **Step 2:** Click on the **Form Fill-up** icon.

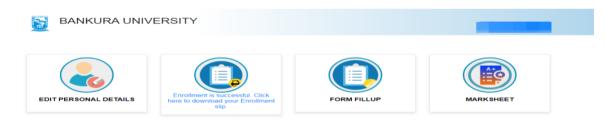

Copyrights © 2021 Bankura University All rights reserved.

#### Step 3: Click on FORM FILLUP FOR EVEN SEMESTER of the A.Y. 2021-22

| BANKURA UNIVER        | S                                      | ×                    | Concession in which the local division in which the local division is not the local division in the local division in the local dint |
|-----------------------|----------------------------------------|----------------------|----------------------------------------------------------------------------------------------------|
| EDIT PERSONAL DETAILS | FORM FILLUP FOR<br>EVEN SEMESTER 2022  | Not alip.            | FORM FILLUP                                                                                                    |
| MARKSHEET             |                                        |                      |                                                                                                    |
|                       | Copyrights 🗈 2021 Bankura University . | All rights reserved. |                                                                                                    |

**Step 4**: Check the courses/papers corresponding to current semester (for regular students) and click on the **check box**. The button **Submit for Form Fill-up (Regular)** will be enabled. Click on the button. In this step, only courses/papers corresponding to current semester (for regular students) will be selected.

| Form Fillup                             |                                            |                               |               |  |
|-----------------------------------------|--------------------------------------------|-------------------------------|---------------|--|
| IN : BENGALI                            |                                            |                               |               |  |
|                                         |                                            |                               |               |  |
|                                         |                                            |                               |               |  |
|                                         |                                            |                               |               |  |
|                                         |                                            |                               |               |  |
|                                         |                                            | mit for Form Fillup (Regular) |               |  |
| Form Fillup                             |                                            |                               |               |  |
| Form Fillup<br>IN : BENGALI             |                                            |                               |               |  |
| Form Fillup<br>IN : BENGALI<br>Iper 1 : | -                                          |                               |               |  |
| IN:BENGALI<br>per 1 :                   | e information are correct to the best of n |                               | C Form Fillup |  |
| IN:BENGALI<br>per 1 :                   |                                            | ny knowledge.                 | C Form Fillup |  |

COPYRIGHTS © 2021 BANKURA UNIVERSITY, POWERED BY EBEST SOLUTIONS PVT LTD.

**Step 5**: Selected courses/papers corresponding to current semester will be displayed as in the following screen. Additionally, regular students with SNC/students want to appear only for SNC check the courses/papers carefully. Also check the **number of SNC courses/papers**. Click on the check box and finally click on Submit button(s). In this step SNC courses/papers, if any, will be selected.

|                                        | listely for necessary corre<br>ৰ্গ এলো পঞ্জকাৰে গগে ৫০ক ৰ | ection, if any | if any, carefully. If there is any error the | হৰে ঘৰ্ম দিল আগ ৰা কৰে ভূপ ঠিক কৰাৰ জনা ভাব |              |
|----------------------------------------|-----------------------------------------------------------|----------------|----------------------------------------------|---------------------------------------------|--------------|
|                                        |                                                           |                |                                              |                                             |              |
| Semester<br>Regular Su                 | Course Code                                               | Paper Type     | Subject                                      |                                             | Amour        |
|                                        | Course Code<br>bjects (Sem)                               | Paper Type     | Subject                                      |                                             | Amour<br>150 |
| Regular Su                             |                                                           | Paper Type     | Subject                                      |                                             |              |
| Regular Su                             |                                                           | Paper Type     | Subject                                      |                                             |              |
| Regular Su                             |                                                           | Paper Type     | Subject                                      |                                             |              |
| Regular Su<br>III<br>III               |                                                           | Paper Type     | Subject                                      |                                             |              |
| Regular Su<br>III<br>III<br>III<br>III |                                                           |                | Subject                                      |                                             |              |

COPYRIGHTS © 2021 BANKURA UNIVERSITY, POWERED BY EBEST SOLUTIONS PVT LTD.

**Note:** For all the above-mentioned cases in Step 4 & Step 5, if there is any error(s) related to courses/papers or number of papers then don't proceed further to complete the process. Contact with your college immediately for necessary correction.

**Step 6**: After submission the following screen containing the submitted courses/papers along with total fees to be paid will appear. Click on **Payment.** 

**Step7:** A security notification will appear on the screen. Click on **Click to Continue** to proceed.

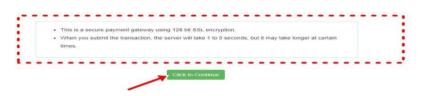

**Step8**: Choose the desire payment mode to pay the fees by clicking on appropriate **CLICK HERE** button and proceed further to complete the payment.

| Banking                                                         |                                       |                     |
|-----------------------------------------------------------------|---------------------------------------|---------------------|
| SBI Net Banking / yono<br>Bank Charges: 11.8<br>CLICK HERE      | Charles 17.7                          |                     |
| 1 Payments                                                      |                                       |                     |
| Please select appropriate card type to avoid failures (C-Credit | Card Options/D for Debit Card)        |                     |
|                                                                 |                                       |                     |
| State Bank Debit Cards                                          | Other Bank Debit Cards                | Credit Cards        |
| Bank Charges: 0.0                                               | Bank Charges: 0.0                     | Bank Charges: 12.98 |
| CLICK HERE                                                      | CLICK HERE                            | CLICK HERE          |
|                                                                 |                                       |                     |
| er Payments Modes                                               |                                       |                     |
| NEFT                                                            | · · · · · · · · · · · · · · · · · · · |                     |
| NEFT/RTGS                                                       | SBI Branch                            |                     |
| Bank Charges: 15.0                                              | Cash and Cheque                       |                     |
|                                                                 | Bank Charges: 59.0                    |                     |
| • Sum on a geor toto                                            |                                       |                     |
|                                                                 | CLICK HERE                            |                     |

**Step9:** After Payment a **Payment Receipt cum Acknowledgement slip** of filled up Form will be generated. Take a printout of the slip.

|                                          | BANKURA UNIVERSITY                                                                                                    |                                                     |
|------------------------------------------|----------------------------------------------------------------------------------------------------|-----------------------------------------------------|
| 05-01-2022                               |                                                                                                    |                                                     |
| 70                                       | Application For Examinitation Form Fillup                                                                                                    |                                                     |
| The Controller of Examinations           |                                                                                                    |                                                     |
| Barkula University,                      |                                                                                                    |                                                     |
| P.O. Purandarpur, Dist- Bankura: WB      | FIN-722155 Through:                                                                                                    |                                                     |
|                                          | The Principal Teacher-in-Charge/Officer-in-Charge of                                                                                                    |                                                     |
|                                          | Ref. (1997)                                                                                                    |                                                     |
|                                          |                                                                                                    |                                                     |
| Six.<br>With reference to the subject me | minored above and as per provision in the Regulations of Bankura University, I am applying for For                                                                                                    | m Fillup                                            |
|                                          | th the following details                                                                                                    |                                                     |
| UID No                                   |                                                                                                    |                                                     |
| Name<br>College/University               |                                                                                                    |                                                     |
| Transaction id                           |                                                                                                    |                                                     |
| Payment Date: 08-01-2022                 | Annual Contraction of Contraction of |                                                     |
| Payment Status : Buddess                 |                                                                                                    |                                                     |
| Course Code                              | Course Title                                                                                                    |                                                     |
|                                          |                                                                                                    |                                                     |
|                                          |                                                                                                    |                                                     |
|                                          |                                                                                                    |                                                     |
|                                          |                                                                                                    |                                                     |
|                                          |                                                                                                    |                                                     |
|                                          |                                                                                                    |                                                     |
|                                          |                                                                                                    |                                                     |
|                                          | bols of the University and understand that my eligibility for appearing in the End Semester Examina<br>above, of the Loueses and fulfilling attendance Literative in the semester<br>Subact to verification by HOOPhroquat/TOCHC for verification                                                                                                    | abohs would be basied on appearing for all Internal |
|                                          |                                                                                                    | Thankin                                             |
|                                          |                                                                                                    | Reproduce of the Card                               |
|                                          |                                                                                                    |                                                     |
|                                          |                                                                                                    |                                                     |
|                                          |                                                                                                    |                                                     |
|                                          |                                                                                                    |                                                     |
|                                          | PRUN T                                                                                                    |                                                     |

**STEP 1:** Using **UID& Password** and entering the **Captcha** login to Bankura University Examination portal. **Step 2:** Click on FILL UP AND SUBMIT THE FORM FOR REFUND IF MULTIPLEPAYMENTS AREDONE.

| BANKURA UNIVERS       |                                       | ×                                                                             |            |
|-----------------------|---------------------------------------|-------------------------------------------------------------------------------|------------|
| EDIT PERSONAL DETAILS | FORM FILLUP FOR<br>EVEN SEMESTER 2022 | FILL UP AND SUBMIT<br>THE FORM FOR<br>REFUND IF MULTIPLE<br>PAYMENTS ARE DONE | MARK SHEET |
|                       |                                       |                                                                               |            |
|                       | Copyrights © 2021 Bankura             | I University All rights reserved.                                             |            |

**Step3:** Fill up the form with appropriate details and click on the **Submit** button to generate multiple payments refund request.

| Form related to multiple payments refund<br>information                                                                                                    |  |
|----------------------------------------------------------------------------------------------------|--|
| Payment reference no('s):                                                                                                    |  |
| provide all the reference nos. separated by comma                                                                                                    |  |
| Account Number (Where refund will be done):                                                                                                    |  |
| Retype Account Number:                                                                                                    |  |
| A/C Holder Name:                                                                                                    |  |
| Bank Name:                                                                                                    |  |
| Branch Name:                                                                                                    |  |
| IFSC Code:                                                                                                    |  |
|                                                                                                    |  |
| Submit                                                                                                    |  |
| After submission of this form don't worry, please be patient. Your additional money will<br>be refunded aoon to your bank account if your claim is found valid after verification. |  |
| In case of any query please Email to bkupayment@gmail.com                                                                                                    |  |

Sd/-

Dr. Shibaji Panda Controller of Examinations

#### Copy to:

- 1. The Registrar, Bankura University
- 2. The Finance Officer, Bankura University
- 3. The Dean, Bankura University
- 4. The Inspector of Colleges, Bankura University
- 5. All Principals/TiCs/OiCsof affiliated colleges of Bankura University
- 6. The Secretary, Faculty Council for Under-Graduate Studies
- 7. The Co-ordinator Santali Vernacular, Bankura University
- 8. The System Administrator, Bankura University to upload the notice in the University website
- 9. The Secretary to the Hon'ble Vice Chancellor, Bankura University
- 10. Guard file